# Not Quite Normal

Choosing the Best Distribution to Model your Response

Clay Barker, PhD

JMP Principal Research Statistician Developer

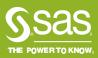

# Simple Linear Regression

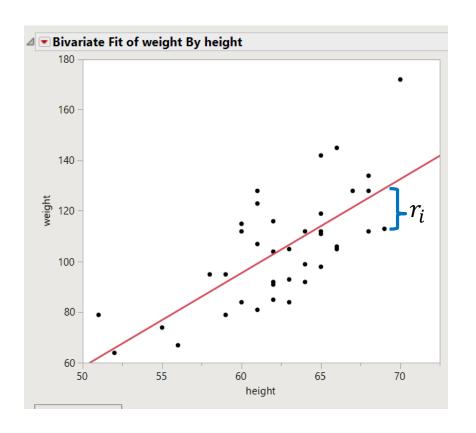

What is simple linear regression?

$$Y_i = \beta_0 + \beta_1 x_i + \epsilon_i$$

Usually we assume

$$\epsilon_i \sim N(0, \sigma^2)$$

We don't have to assume normality, but it makes inference a lot easier.

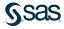

# Simple Linear Regression

Assuming that the errors (and response) are normal makes life a lot easier.

Why?

Things like estimation and inference become much easier.

Example:

$$\hat{\beta} = (X^T X)^{-1} X^T y$$

$$cov(\hat{\beta}) = (X^T X)^{-1} \sigma^2$$

We get a lot of mileage out of linear regression models, but there are times when it just is not appropriate.

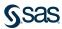

# Simple Linear Model Normality

So what happens when you assume normality when you shouldn't? Two main concerns:

- 1. Predictions outside of meaningful range (maybe not a big deal)
- 2. Inference is not reliable (probably a bigger deal)

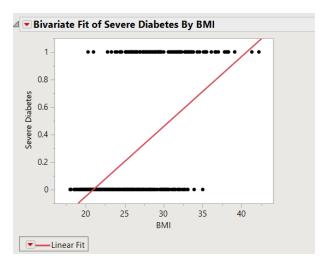

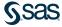

# What if normality is not appropriate?

Let's say we want to model steals for a basketball player.

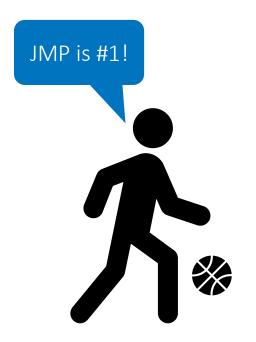

What might impact performance?

Experience?
Opponent?
Home/Away?
How much rest?

...

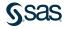

# Steals in Basketball

| Frequ        | encies       |         |
|--------------|--------------|---------|
| Level        | Count        | Prob    |
| 0            | 656          | 0.49065 |
| 1            | 467          | 0.34929 |
| 2            | 159          | 0.11892 |
| 3            | 41           | 0.03067 |
| 4            | 13           | 0.00972 |
| 5            | 1            | 0.00075 |
| Total        | 1337         | 1.00000 |
| N Missi<br>6 | ng<br>Levels | 0       |

The response will only takes integer values.

And even for the best players, the response will only take a couple values.

$$Y = \{0,1,2,3,4,5\}$$
 for Steve Nash

The normality assumption doesn't seem appropriate at all here, but we still need to build a model.

What should we do?

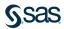

## Overview

- 1. Overview of Generalized Linear Models (GLMs)
- 2. Fitting GLMs in JMP
- 3. How to evaluate your models
  - 1. Know your data and your distribution
  - 2. R-square
  - 3. Information criteria
- 4. Examples

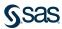

A quick overview

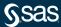

But first, back to the linear model

Our beloved linear model

$$Y_i = \beta_0 + \beta_1 x_{1i} + \beta_2 x_{2i} + \dots + \beta_p x_{pi} + \epsilon_i$$
  
=  $x_i^T \beta + \epsilon_i$  where  $x_i$  is a  $p + 1$  vector

We assume that our errors are independent and normally distributed.

$$\epsilon_i \sim N(0, \sigma^2)$$

So given our predictor vector  $x_i$ , we know the distribution of the response

$$y_i | x_i \sim N(x_i^T \beta, \sigma^2)$$

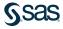

Same idea as linear regression but instead of normality, we're going to assume that  $y_i | x_i$  has some distribution.

And there are lots of situations where  $y_i | x_i$  may not be normal

- 1. Count data (ex: number of defects on a product)
- Skewed data (ex: salaries)
- 3. Proportions
- 4. Labels (ex: good/neutral/bad or yellow/blue/green)

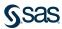

#### Formal Statement

We assume a probability function for our response

$$f(y|\theta,\phi) = \exp\left(\frac{y\theta - b(\theta)}{a(\phi)} - c(y,\phi)\right)$$

This is called an *exponential family* distribution.

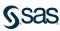

## Example

Normal

$$f(y; \mu, \sigma) = \frac{1}{\sqrt{2\pi\sigma}} \exp\left(-\frac{(y-\mu)^2}{2\sigma^2}\right)$$

$$= \exp\left(\frac{y\mu - \mu^2/2}{\sigma^2} - \frac{y^2}{2\sigma^2} - \log(\sigma) - \log(\sqrt{2\pi})\right)$$

So...

$$\theta = \mu \qquad b(\theta) = \frac{\theta^2}{2}$$

$$\phi = \sigma \qquad a(\phi) = \phi^2 \qquad c(y, \phi) = \frac{y^2}{2\phi^2} + \log(\phi) + \log(\sqrt{2\pi})$$

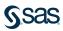

# Generalized Linear Model Example

Poisson

$$f(y,\lambda) = \frac{\exp(-\lambda)\lambda^y}{y!}$$

$$= \exp(-\lambda + y\log(\lambda) - \log(y!))$$

And so...

$$\theta = \log(\lambda)$$
  $b(\theta) = \exp(\theta)$   
 $a(\phi) = 1$   $c(y, \phi) = \log(y!)$ 

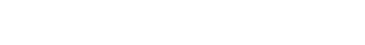

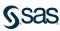

Do we really need to know about exponential families and all this? ...Not really, it's more of a homework problem.

Instead we'll focus on the most important parts of using GLMs.

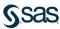

There are three key ingredients to a GLM

- 1. A distribution for the response given the predictors (the random piece)
- 2. A linear predictor  $x_i^T \beta$  (the systematic piece)
- 3. A link function (the piece that connects 1 and 2)

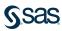

#### The Distribution

When we specify the distribution of a GLM, we're specifying the distribution of the **response given the predictors**.

This is a critical piece!

In general it is not the distribution of the residuals. (Exception: Normal, ...)

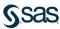

#### The Distribution

Because of the Normal distribution, it's easy to think that we're talking about the distribution of the residuals.

How can we avoid this mistake?

Here is a helpful reminder:

The Gamma distribution is strictly positive.

The residuals for this Gamma regression are positive and negative.

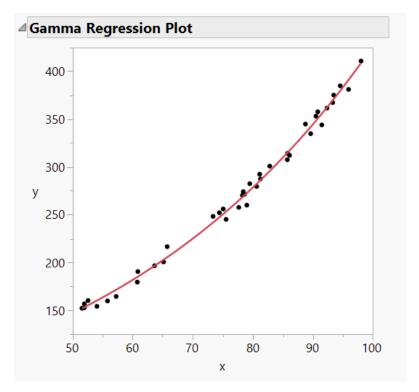

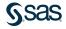

#### The Distribution

Another common mistake to avoid:

The distribution **is not** the distribution of the response, it's the distribution of the response given the predictors.

Why is this distinction important? Let's look at an example.

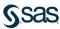

#### The Distribution

We have a single effect to model the response. Based on this histogram, should we do a mixture of normals regression?

| 4 ₽ |   |              |
|-----|---|--------------|
| •   | X | у            |
| 1   | 2 | 7.0162854981 |
| 2   | 1 | 4.0386487397 |
| 3   | 1 | 4.4338481271 |
| 4   | 2 | 8.2583367405 |
| 5   | 2 | 7.9299166628 |
| 6   | 2 | 8.702887227  |
| 7   | 1 | 4.0108668732 |
| 8   | 1 | 4.9949182007 |
| 9   | 1 | 3.1320939511 |
| 10  | 1 | 2.0186977526 |
| 11  | 1 | 4.3297091457 |
| 12  | 1 | 4.2820937666 |
| 13  | 2 | 8.0227569107 |
| 14  | 1 | 2.2373278872 |
| 15  | 1 | 4.4325240733 |
| 16  | 2 | 7.2590334776 |
| 17  | 1 | 3.6260192102 |
| 18  | 2 | 8.5409317333 |
|     |   |              |

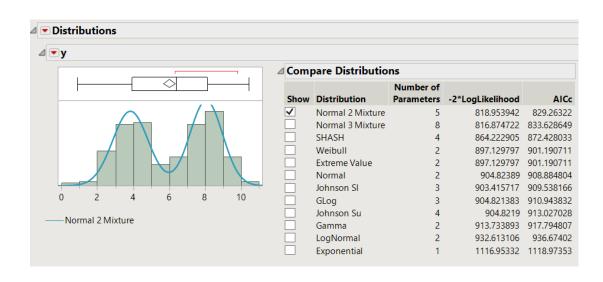

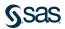

#### The Distribution

#### 100% No!

The truth is that this is just a simulated One-way ANOVA model

$$y_i = 4 + 4 * I(x_i = 2) + z_i$$
  
 $z_i \sim N(0,1)$   
 $x_i = \{1,2\}$ 

The histogram of the response ignores our predictor(s), so be careful using it to choose a distribution.

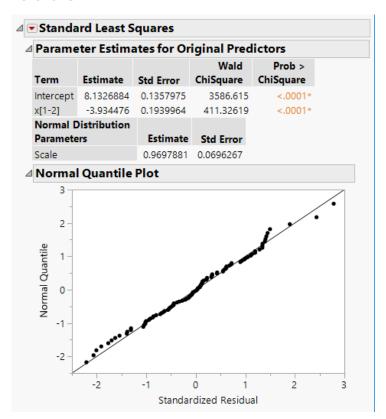

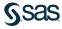

#### The Linear Predictor

A linear function that ties our predictors to the mean of the distribution.

$$x_i^T \beta = \beta_0 + \sum_{j=1}^p x_j \beta_j$$

Pretty much exactly what it sounds like.

In ordinary least squares, our model is just the linear predictor.

 $x_i^T \beta$  can take any value, we may need to map it into a meaningful range...

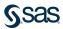

#### The Link Function

Converts linear predictor into the correct range for the distribution's mean.

$$x_i^T \beta = g(\mu)$$
  $g^{-1}(x_i^T \beta) = \mu$ 

Some important link functions

1. Identity: 
$$g^{-1}(x_i^T \beta) = x_i^T \beta$$
 maps into  $(-\infty, \infty)$ 

Log: 
$$g^{-1}(x_i^T \beta) = \exp(x_i^T \beta)$$
 maps into  $(0, \infty)$ 

B. Logit: 
$$g^{-1}(x_i^T \beta) = \frac{1}{1 + \exp(-x_i^T \beta)}$$
 maps into (0,1)

There are plenty of others, but these are the big ones.

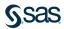

#### **Inverse Link Functions**

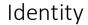

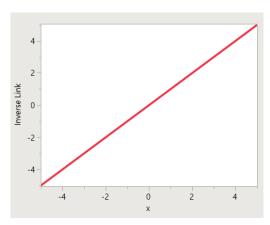

Logit

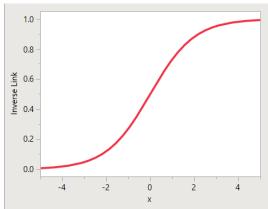

Log

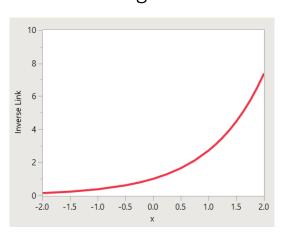

For when the response can take any value

The response should be in [0,1] (probably probabilities)

The response needs to be positive

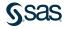

#### The Link Function

We choose the link to convert an unbounded number to an appropriate range for the response...that's the key.

Fit Model's Generalized Linear Model personality lets you choose the link function, otherwise JMP uses the one that makes the most sense.

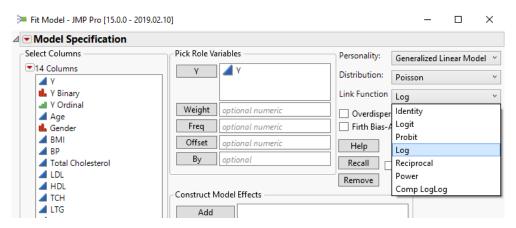

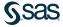

# An Example

Put the three pieces together and what do we have?

Let's look at a simple gamma example.

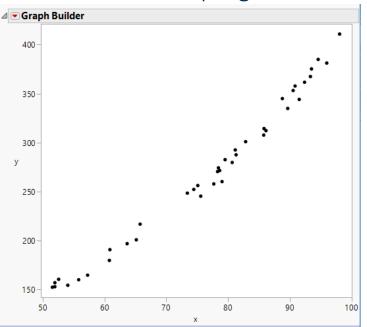

Y increases as a function of X

Y seems to become more variable with X (less obvious)

These make the Gamma a natural choice.

Gamma is defined for  $y \in (0, \infty)$ , so the log link is a natural choice.

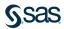

# An Example

Output from the Generalized Regression Platform in JMP Pro.

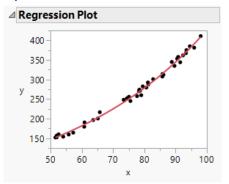

| Parame     | ter Estima  | ates for Or | riginal Pred<br>Prob > |
|------------|-------------|-------------|------------------------|
| erm        | Estimate    | Std Error   | ChiSquare              |
| ntercept   | 3.9239969   | 0.0227005   | <.0001*                |
| C          | 0.0213169   | 0.0002784   | <.0001*                |
| Gamma D    | istribution |             |                        |
| Paramete   | ers         | Estimate    | Std Error              |
| Dispersion | 1           | 0.139947    | 0.0312987              |

This is the linear predictor.

Recall our model looks like

$$y|x \sim \text{Gamma}(\mu, \sigma)$$
  $\mu = \exp(\beta_0 + \beta_1 x)$ 

And 
$$\hat{\beta}_0 = 3.924$$
  $\hat{\sigma} = .140$   $\hat{\beta}_1 = .0213$ 

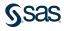

# An Example

So what does that tell us about our response at say, x=60?  $\exp(3.924 + .0213 * 60) \approx 181.6$ 

$$y|x_{=60} \sim \text{Gamma}(181.6, .14)$$

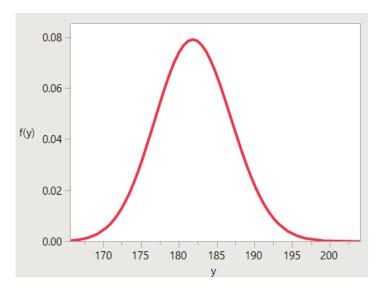

$$E(y|x) = 181.6$$
  
 $Var(y|x) = 181.6 * .14$ 

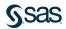

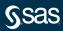

#### JMP fits GLMs in a variety of places...

- Generalized Linear Model
- 2. Nominal and Ordinal Logistic
- 3. Generalized Regression in JMP Pro

# And in some places that we won't cover...

- Fit Y by X (simple logistic regression)
- Parametric Survival (for when you have a censored response)
- Choice/MaxDiff (very specific)

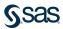

# Generalized Linear Model Personality

A personality within Fit Model. This is a great place to go when...

- 1. You want to pick your link function (logit, probit, log, ...)
- 2. One of the available distributions is appropriate (Normal, Poisson, Binomial, and exponential)

Go to Analyze>Fit Model and choose the GLM Personality

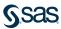

# The GLM Platform

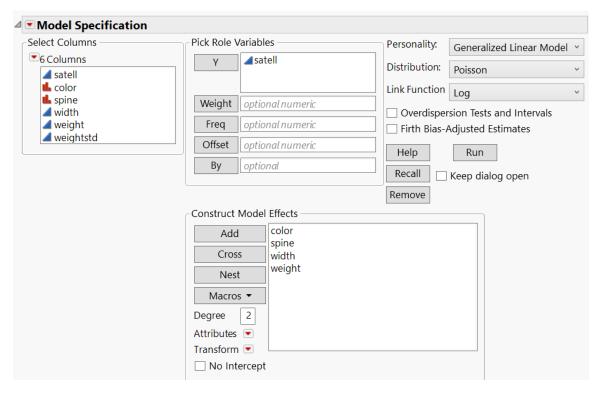

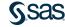

## Nominal and Ordinal Logistic Regression

If our response is not continuous, then we should use the Nominal Logistic or Ordinal Logistic personalities in Fit Model.

If our response takes ordered values, us ordinal logistic.

Ex: Y={low, medium, high, alert}

Otherwise, go with Nominal Logistic. But keep in mind, Nominal Logistic models use up a lot of parameters.

Ex: Y={red, blue, green, yellow} or Y={yes, no}

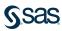

# **Ordinal and Nominal Logistic**

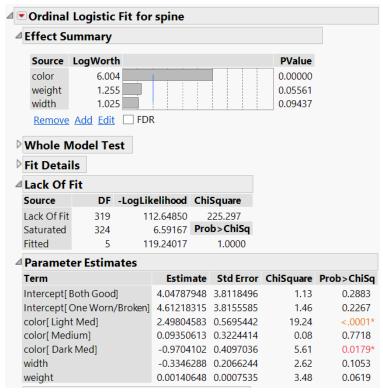

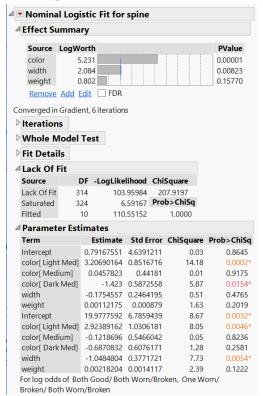

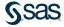

# The Generalized Regression Platform

#### JMP Pro personality of Fit Model

- 1. Supports 20 distributions, including Nominal and Ordinal logistic.
- Uses default link functions.
- Includes 10 different variable selection methods including Lasso and step based methods.
- 4. Supports censoring for some distributions.

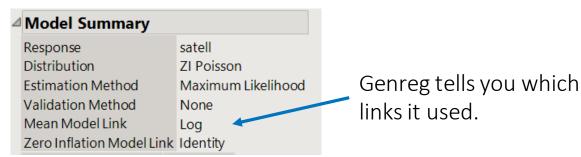

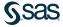

# Genreg

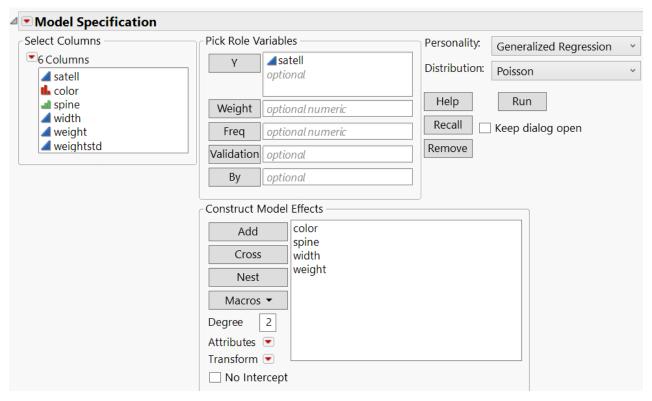

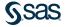

# **Choosing a Distribution**

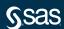

You probably know a few things about your response.

- 1. Is it always positive?
- 2. Is it always integer valued?
- 3. Is the variance constant or is it proportional to the mean?
- 4. Is the response a proportion?
- 5. Is it even numeric?

Using what we know about the response, we can usually narrow it down to a couple of distributions.

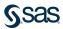

#### **Positive Responses**

If your response is always positive and you want to insure positive predictions, that narrows it down a little....

Ex: Most physical measurements, time, ...

Consider strictly positive distributions, probably with a log link.

#### Some natural choices:

- 1. Gamma and Exponential
- 2. Lognormal
- 3. Weibull

And if we know we have count data...

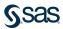

## Evaluating Models Count Data

Is it a binomial?

Are we counting independent events for a given number of trials?

Ex: Number of heads out of 10 coin flips?

...Or is it Beta-Binomial?

Are we counting correlated events for a given number of trials?

The correlation causes the response to be more variable.

Ex: Number of shots made out of 10 attempts in a basketball game.

\*The beta-binomial is available in Distribution and Genreg

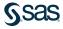

#### Binomial vs Beta-Binomial

#### 200 simulated observations from each distribution

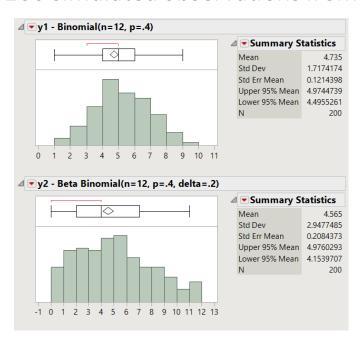

Binomial

$$E(y) = np$$
$$Var(y) = np(1-p)$$

Beta-Binomial

$$E(y) = np(1-p)$$

$$\forall ar(y) = np(1-p)[1 + (n-1)\delta]$$

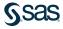

## Building Models Count Data

What if we're not counting binary outcomes?

Ex: Number of defects on a product

Number of cars that pass through an intersection in a day

Then we probably need to use the Poisson distribution.

The Poisson is unique in that  $E(y) = var(y) = \lambda$ 

And if we need to accommodate overdispersion (extra variance)?

Choose the Negative-Binomial where  $E(y) = \lambda$   $var(y) = \sigma \lambda$ 

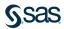

## **Building Models**

#### Three flavors of the Poisson

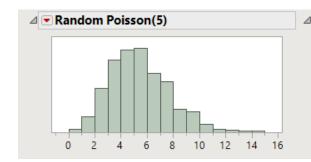

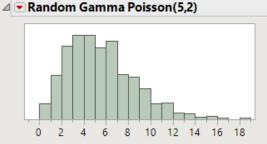

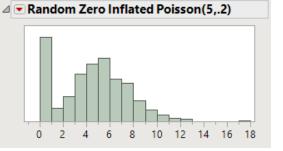

Poisson( $\lambda$ ) E(y) =  $\lambda$ Var(y) =  $\lambda$  Need extra variation?

Gamma Poisson( $\lambda$ ,  $\sigma$ )  $E(y) = \lambda$ Var(y) =  $\lambda \sigma$ Also known as the

Need extra zeros? ZI-Poisson $(\lambda, \pi)$   $E(y) = (1 - \pi)\lambda$  $Var(y) = \lambda(1 - \pi)(1 + \lambda\pi)$ 

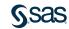

Negative Binomial.

#### Coefficient of Determination

From working with least-squares models, we all know and love  $R^2$ 

$$R^{2} = 1 - \frac{\sum_{i} (y_{i} - \hat{y}_{i})^{2}}{\sum_{i} (y_{i} - \bar{y})^{2}} = 1 - \frac{SSE}{SST}$$

For GLMs, this quantity isn't terribly useful since we're no longer working with square loss.

What is  $R^2$  measuring?

How well a model fits compared to the mean, which we can extend to GLMs.

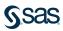

### Generalized R-square

For generalized linear models,

$$R_g^2 = 1 - \left(\frac{L_0}{L_M}\right)^{2/n}$$

Where  $L_0$  = likelihood for an intercept only model  $L_M$  = likelihood for our fitted model.

If our model isn't very good,  $L_M \approx L_0$  and  $R_g^2$  will be close to zero.

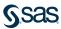

#### Be Careful!

For our predictors, we narrowed it down to the gamma or lognormal.

For our gamma model,  $R_g^2 = .85$ .

For the lognormal,  $R_g^2 = .95$ .

Is the lognormal model better? Maybe.

...but maybe the intercept-only lognormal model just fits very poorly.

We can use the R-square to compare models within a distribution.

To compare **between** distributions, we should use an information criteria.

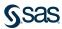

#### Information Criteria

The AIC and BIC are both popular information criteria that we use to compare models.

$$AIC = 2p - 2\log(L)$$

AICc = 
$$2p - 2\log(L) + \frac{2p(p+1)}{n-p-1}$$
 small sample correction

$$BIC = \log(n) * p - 2\log(L)$$

where p is the number of parms fit, L is the likelihood, and n is sample size.

These measures balance model fit with model complexity.

Smaller values are better.

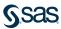

#### **Information Criteria**

The AIC and BIC estimate the Kullback-Leibler divergence, which is the distance from the fitted model to the truth.

So we can use them to compare models **within** the same distribution and **across** different distributions.

| <b>Model Com</b>         | odel Comparison        |                      |                       |           |          |  |
|--------------------------|------------------------|----------------------|-----------------------|-----------|----------|--|
| Response<br>Distribution | Estimation Method      | Validation<br>Method | Nonzero<br>Parameters | AICc ^    | R-Square |  |
| Gamma                    | Forward Selection      | AICc                 | 10                    | 4753.0342 | 0.499103 |  |
| Gamma                    | Maximum Likelihood     | None                 | 12                    | 4756.7408 | 0.499681 |  |
| Normal                   | Forward Selection      | AICc                 | 8                     | 4793.4213 | 0.512148 |  |
| Normal                   | Standard Least Squares | None                 | 12                    | 4796.713  | 0.517748 |  |

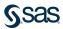

#### AICc and BIC

The AICc and BIC are great all-purpose tools for

- ...comparing 2 or more models
- ...that don't have to be nested
- ...that don't even have to be from the same response distribution

But we have to have a likelihood and degrees of freedom, which can be a limitation.

Ex: The degrees of freedom for a tree isn't well defined.

Rule of thumb: AIC tends to overfit and BIC tends to underfit.

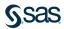

## Choosing the Response Distribution

Using our intuition, we can narrow it down to a few distributions and then use the AICc or BIC to guide us.

If we have count data...usually we think of the Poisson.

- Events out of trials? -> binomial or beta-binomial
- Do we need to account for overdispersion? -> negative binomial
- Do we have extra zeros? -> zero-inflated distribution
- Only observe a couple of distinct values? -> consider switching to logistic

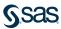

## Choosing the Response Distribution

And if we have a continuous response...

- Do we have negative values? -> normal
- Is it bound to (0,1)? -> beta
- Does variance increase with the mean? -> gamma, Weibull, lognormal
- Is it time to event/censored? -> probably Weibull or lognormal
- A pretty good catch-all? -> normal
- Do we expect to have outliers? -> Cauchy

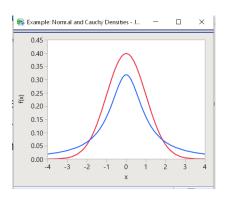

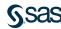

## Back to Our Basketball Data Now let's try building some models

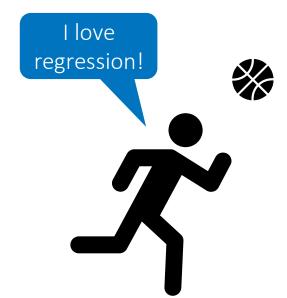

| Date       | Days Off Collapsed | day       | month    | year | Age    |
|------------|--------------------|-----------|----------|------|--------|
| 1996-11-01 | 4+                 | Friday    | November | 1996 | 22-268 |
| 1996-11-02 | 0                  | Saturday  | November | 1996 | 22-269 |
| 1996-11-05 | 2                  | Tuesday   | November | 1996 | 22-272 |
| 1996-11-07 | 1                  | Thursday  | November | 1996 | 22-274 |
| 1996-11-09 | 1                  | Saturday  | November | 1996 | 22-276 |
| 1996-11-11 | 1                  | Monday    | November | 1996 | 22-278 |
| 1996-11-12 | 0                  | Tuesday   | November | 1996 | 22-279 |
| 1996-11-14 | 1                  | Thursday  | November | 1996 | 22-281 |
| 1996-11-17 | 2                  | Sunday    | November | 1996 | 22-284 |
| 1996-11-20 | 2                  | Wednesday | November | 1996 | 22-287 |
| 1996-11-21 | 0                  | Thursday  | November | 1996 | 22-288 |
| 1996-11-24 | 2                  | Sunday    | November | 1996 | 22-291 |
| 1996-11-26 | 1                  | Tuesday   | November | 1996 | 22-293 |
| 1996-11-27 | 0                  | Wednesday | November | 1996 | 22-294 |
| 1996-11-29 | 1                  | Friday    | November | 1996 | 22-296 |
| 1996-12-04 | 4+                 | Wednesday | December | 1996 | 22-301 |
| 1996-12-08 | 3                  | Sunday    | December | 1996 | 22-305 |
| 1996-12-15 | 4+                 | Sunday    | December | 1996 | 22-312 |
| 1996-12-21 | 4+                 | Saturday  | December | 1996 | 22-318 |
| 1996-12-25 | 3                  | Wednesday | December | 1996 | 22-322 |
| 1996-12-28 | 2                  | Saturday  | December | 1996 | 22-325 |
| 1996-12-30 | 1                  | Monday    | December | 1996 | 22-327 |
| 1997-01-02 | 2                  | Thursday  | January  | 1997 | 22-330 |

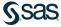

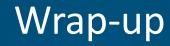

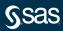

## Wrap Up

- GLMs are an important piece of our modeling toolbox.
- The platforms in JMP make them easy to fit and use.
- How should I choose the response distribution?
  - Narrow it down to a handful of meaningful options
  - Compare AICc or BIC values to pick the "best".
  - When all else fails, the Normal and Gamma are a good start.

• And remember: it's the distribution of the response given the predictors.

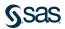

# Wrap-up More Resources

Search the <u>JMP Community</u> for past blog posts and talks

#### A good intro to GLMs

 "Foundations of Linear and Generalized Linear Models" by Agresti (Wiley, 2015)

Lots of information about the AIC and BIC.

- "Model Selection and Multimodel Inference" by Burnham and Anderson (Springer, 2003)
- As well as Ken Burnham's webpage

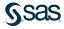

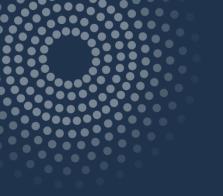

## Thanks! Clay.Barker@sas.com

sas.com

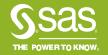